#### ПРИЛОЖЕНИЕ 2

Согласование участия в открытом региональном конкурсе исследовательских и проектных работ школьников «Высший пилотаж - Пенза» 2023.

> В оргкомитет конкурса исследовательских и проектных работ школьников «Высший пилотаж - Пенза» 2023

Для участия в открытом региональном конкурсе исследовательских и проектных работ школьников «Высший пилотаж - Пенза» 2023  $O<sub>T</sub>$ образовательной организации

чением инфе  $\mathcal{C}$ yully unou Clell 168 направляется работа на тему: *th arenanversex* Hehener noon  $12ee$ В ангелействе секция

Автор(авторы) работы: Exampena Dimentend unineba

Maprapeers Ubancobia, yuccel Научное руководство: Mehrefredeba

Директор ОО

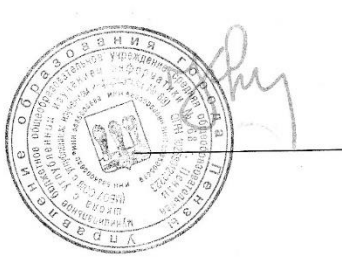

IX. M. Kypenace

м. п.

Муниципальное бюджетное общеобразовательное учреждение средняя общеобразовательная школа с углубленным изучением информатики № 68 г. Пензы

# **Прагматический формат подкаста «Всё в английском»**

Проект

Направление «Лингвистика – иностранные языки»

Выполнила: Ермолаева Екатерина 11б класс Руководитель: Меркульева Маргарита Ивановна, учитель английского языка

г. Пенза, 2023 г.

# **Оглавление**

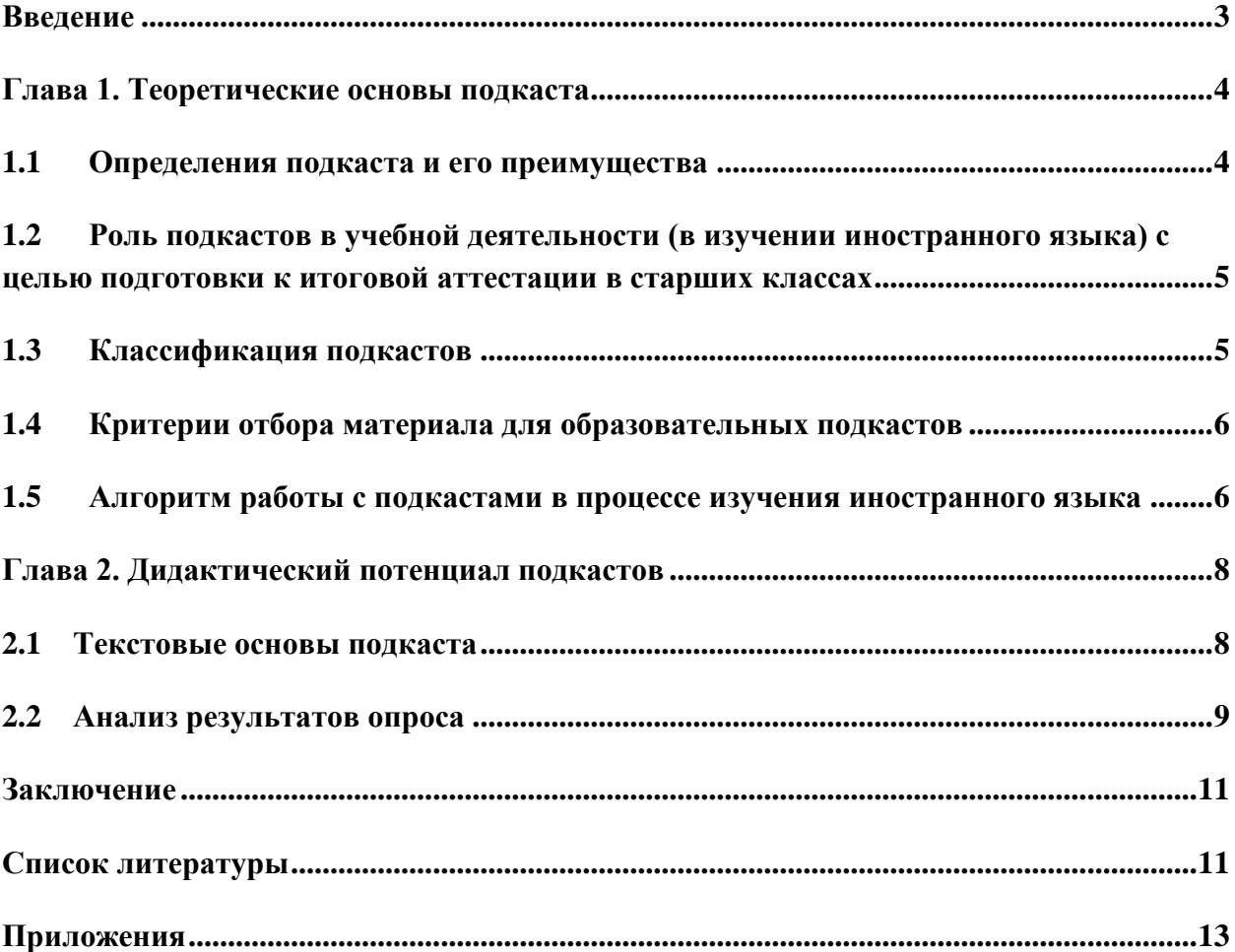

#### <span id="page-3-0"></span>**Введение**

В настоящее время существует огромное количество разнообразных материалов и ресурсов для изучения иностранных языков. Каждый человек, исходя из своих целей и возможностей, может подобрать то, что подходит именно ему. В освоении иностранного языка важна постоянная практика. Намного эффективнее будет заниматься немного, но каждый день, чем редко, но долго. В XXI веке для этого есть все возможности, начиная от специальных приложений, в которых доступна ежедневная отработка тестовых заданий и изучение новых слов, до материалов таких как аудиокниги и видео лекции, находящихся в свободном доступе в интернете.

Одним из эффективных способов изучения иностранного языка можно назвать прослушивание подкастов. Подкаст - тематический аудиоблог с одним или несколькими ведущими, в котором каждый выпуск обычно охватывает какую-либо отдельную тему.

Первоначально такой социальный сервис как сервер подкастов был создан для общения между людьми, находящимися далеко друг от друга, и только недавно он стал использоваться в изучениях иностранного языка. К таким разработкам как раз можно отнести подкасты. Более того такие ресурсы дают обучающимся свободу выбора, так как они сами могут найти интересные темы и изучать информацию по ним.

На данный момент существует огромное количество как платных, так и бесплатных платформ для прослушивания уже готовых и создания новых подкастов на всех языках мира.

Актуальность данной работы состоит в том, что внедрение в процесс обучения иностранным языкам такого вида информационных и коммуникативных технологий как подкасты ещё недостаточно известно и мало используется. Одна из причин - нехватка материала, готового для применения во время учебного процесса, как при самостоятельном изучении иностранных языков, так и при изучении его в различных учебных заведениях.

Целью данного проекта является создание аудиоматериалов для использования их в образовательных целях для подготовки к различным экзаменам по иностранному языку и повышения уровня владения иностранным языком.

В соответствие с целью поставлены следующие задачи:

1. Изучить содержание понятия «подкаст» и методологического аппарата, связанного с данной темой.

2. Проанализировать уже существующие подкасты для изучения английского языка.

3. Изучить информацию о возможности применения подкастов в учебном процессе.

4. Создать подкаст для возможного использования в процессе изучения иностранного языка (английский язык).

Объект исследования – использование подкаста для совершенствования навыков аудирования, устной и письменной речи.

3

Предмет исследования – подкаст на английском языке.

Практическая значимость данного проекта заключается в том, что созданный в процессе работы материал может быть использован в качестве дополнительного источника при самостоятельном изучении иностранного языка, а также на уроках иностранного языка в средних профессиональных и общеобразовательных учреждениях для подготовки письменных и устных заданий к итоговой аттестации.

## <span id="page-4-0"></span>**Глава 1. Теоретические основы подкаста**

# <span id="page-4-1"></span>**1.1 Определения подкаста и его преимущества** Существует несколько определений подкаста:

Подкаст - эпизодическая серия цифровых аудио- или видеофайлов, которые пользователь может загрузить на личное устройство для прослушивания в любое удобное для него время. Потоковые приложения и сервисы подкастинга обеспечивают удобный и интегрированный способ управления личной очередью потребления во многих источниках подкастов и устройствах воспроизведения.

Подкаст – это мультимедийный файл, который можно скачать из интернета и прослушать на аудио- и видео проигрывателях.

Подкаст - аудио- или видеозапись, сделанную любым человеком и доступную для прослушивания или просмотра во всемирной сети.

Понятие «подкаст» произошло от английского слова podcasting, которое стало известным, благодаря широкому распространению портативных медиаплееров iPod компании Apple. Само слово podcasting возникло путем объединения двух слов – «iPod» и «broadcasting». Появлению подкастов способствовало распространение нескольких технологий: RSS, аудиоформат MP3 и цифровые аудиоплееры. Впервые подкастинг использовал Адам Карри, написавший в августе 2004 года код программы, позволяющей автоматически загружать новые аудиофайлы с использованием RSS. Файлы могли воспроизводиться на компьютере или переноситься на портативный MP3-плеер.

Преимущества подкаста перед другими способами изучения языка:

• Многофункциональность. С помощью использования системы подкастинга можно развивать сразу несколько видов навыков: аудирование, устную речь и письменную.

• Интерактивность. На современном этапе развития сети интернет люди могут не только потреблять информацию, но и взаимодействовать между собой, дополняя и корректируя её. Интеграция подкастинга в учебный процесс повышает его интерактивность.

• Автономность. Этот фактор является из основных преимуществ интернета как платформы для изучения языков. Автономность дает людям возможность организовывать процесс обучения в соответствии с уровнем уже имеющихся знаний, потребностями в учебе и индивидуальным темпом усвоения материала.

• Многоканальное восприятие. Сервис подкастов постоянно обновляется и предлагает обучающимся все больше материалов, состоящих не только из аудио и видео, но и текста. Все это в комбинации дает возможность одновременно задействовать разные органы чувств.

• Мобильность технических средств, используемых в процессе обучения. Этот фактор дает возможность обращаться к материалам сервисов в любое время в любом месте.

• Возможность прослушивать актуальные аутентичные материалы на интересующие темы неограниченное количество раз.

• Доступность по запросу.

# <span id="page-5-0"></span>**1.2 Роль подкастов в учебной деятельности (в изучении иностранного языка) с целью подготовки к итоговой аттестации в старших классах**

Образовательные подкасты способны решить целый ряд методических задач, таких как формирование навыков аудирования и понимания иноязычной речи на слух, расширение и обогащение лексического словаря, усвоение новых грамматических конструкций, развитие умений говорения и письменной речи, совершенствование произношения звуков и слов.

# <span id="page-5-1"></span>**1.3 Классификация подкастов**

На сегодняшний день система подкастинга является достаточно развитой. Она включает в себя: официальные подкасты крупных компаний, эфирные радиопередачи и телевизионные программы. В основном подкасты классифицируют в зависимости от:

- Типа мультимедиа (аудио- и видеоподкасты)
- Количества авторов (индивидуальные и коллективные подкасты)
- Технической платформы (автономные и интегрированные подкасты)
- Жанра (учебные, развлекательные, общественно-политические подкасты)

Также различают подкасты по авторству:

• Аутентичные подкасты (аuthentic podcasts). Файлы с записью носителей языка.

• Методические (educator podcasts). Подкасты для повышения квалификации преподавателей, саморазвития и обмена методической информацией.

• Подкасты, созданные преподавателями (teacher podcasts). Подкасты записываются преподавателями чаще всего для собственных занятий и делаются для того, чтобы предоставить ученикам доступ к материалу, который больше нигде не доступен.

• Студенческие подкасты (student podcasts). Подкасты, которые записывают сами студенты часто с помощью преподавателя. Студенты могут слушать подобные образцы, чтобы ознакомиться с другой культурой и жизнью обучающихся в разных странах.

Аутентичные подкасты, подходящие для изучения английского языка и расширения кругозора:

• https://www.abc.net.au/radio-australia/station-epg/ - национальный австралийский сайт, который предоставляет информацию о книгах и искусстве. Темы охватывают большой спектр интересов: работу, письмо, изобразительное искусство, музыку и различных видов интервью. Дикторы говорят в спокойном темпе, что дает возможность использовать материалы в процессе изучения языка.

• https://deepenglish.com/ - сайт с аутентичными подкастами на различные темы с приложением бесплатного транскрипта и возможность прослушивания в трех скоростях в зависимости от уровня владения языком.

• https://www.betteratenglish.com/ - сайт, на котором доступно более 40 аутентичных подкастов, большинство из которых представлено в формате интервью.

• https://www.eslpod.com/ - сайт с диалогами на разные темы со сложными грамматическими структурами и выражениями, но может быть использован и для изучения языка на среднем уровне благодаря тому, что текст начитан медленно и в конце эпизода присутствуют разъяснения.

• BBC Learning English Podcast. Преимущество данного подкаста - небольшая продолжительность (приблизительно 6 минут). Средний темп речи и четкое произношение делают подкаст легким для восприятия на слух, также присутствует транскрипт, который может быть использован на начальном этапе обучения или в случае затруднений в понимании текста.

• Luke's ENGLISH Podcast. Автор этого подкаста квалифицированный учитель английского из Лондона. Часто приглашаются гости для диалога, что дает возможность услышать спонтанную речь носителей языка. Подкаст охватывает довольно обширные темы и длится более часа.

# <span id="page-6-0"></span>**1.4 Критерии отбора материала для образовательных подкастов**

Не все подкасты пригодны для использования в процессе изучения языка, поэтому следует выделить несколько основных критериев, исходя из которых, необходимо подбирать материал для образовательного подкаста.

Основные критерии:

• Актуальность материала. Образовательный подкаст должен соответствовать интересам и потребностям обучающихся в данный период времени.

• Соответствие материалов учебному плану учителя, учащегося, индивидуальному.

• Соответствие материалов поставленной коммуникативной задаче.

• Логичность материала.

В подкасты включается музыка, для обозначения его уникальности и привлечения внимания.

Также подкаст может содержать шутки, которые вставлены для небольшого перерыва и смены потока информации.

## <span id="page-6-1"></span>**1.5 Алгоритм работы с подкастами в процессе изучения иностранного языка**

Использование подкастов в процессе обучения всесторонне развивает обучающихся. Работая с таким видом аудиоматериала ученики могут выполнять разные роли:

• Роль потребителя.

Учащиеся прослушивают подкаст и выполняют специально подготовленные задания. Это развивает навыки аудирования.

• Роль создателя. При желании учащиеся сами могут создавать подкасты. Это развивает навыки говорения (помогает отрабатывать произношение, интонацию).

Для начала работы с подкастами стоит рассмотреть некоторые наиболее часто возникающие вопросы:

# Как подписаться на подкаст?

Для того чтобы начать работу с подкастами на мобильном телефоне рекомендуется выбрать и скачать специальное приложение. Преимущество использования приложения в том, что оно позволяет слушать записи в оффлайн-режиме. Также можно прослушивать подкасты в браузере.

Самые популярные приложения для прослушивания подкастов:

- Apple Podcasts (только IOS)
- Castbox (для любых устройств)
- Яндекс.Музыка (для любых устройств)
- SoundCloud (для любых устройств)

Скачав приложение, вы получаете доступ к огромной библиотеке подкастов. Для того чтобы подписаться на подкаст достаточно ввести в строке поиска название подкаста, выбрать нужный подкаст из результатов поиска, далее нажать кнопку «Подписаться» (в некоторых приложениях "Subscribe" или "Follow").

Далее подкасты будут либо автоматически добавляться в библиотеку приложения, либо скачиваться на устройство.

# Как наиболее эффективно использовать подкасты в целях изучения иностранного языка?

Для начала следует выбрать оптимальный способ работы с подкастом. Для каждого человека этот способ индивидуальный. В основном люди просто слушают подкасты в свободное время или параллельно, занимаясь какими-либо делами. Но этот способ не совсем подходит для наиболее эффективного изучения иностранного языка. Чтобы получить максимальную пользу от прослушивания подкаста на иностранном языке рекомендуется использовать следующую тактику:

• Прослушать аудиоматериал на комфортной скорости (в зависимости от уровня владения языком, развития навыков аудирования и понимания речи на слух).

• Попытаться самостоятельно, без использования текста или программпереводчиков понять содержание подкаста и выделить ключевые моменты.

• После выполнения первых двух пунктов найти текст к аудиозаписи, вдумчиво прочитать его, перевести новые слова, фразы и грамматические конструкции.

• Прослушать аудиоматериал второй раз. Знакомый текст будет восприниматься гораздо легче чем при первом прослушивании.

• Пересказать прослушанный материал, стараясь подражать речи диктора.

## Где самим разместить подкаст?

Интернет предоставляет людям прекрасную возможность людям делиться своими работами. Любой человек может начать свой подкаст.

Когда материал уже записан, смонтирован и готов для публикации часто перед создателем встает вопрос, где его можно опубликовать.

Все существующие типы площадок для слушателей и создателей подкастов условно можно поделить на 3 типа:

• Аудио-хостинги подкастов с собственными аудио-приложениями или страницами для прослушивания.

• Площадки-трансляторы, использующие для размещения у себя предоставленную вами RSS-ссылку (их по количеству больше всего).

• Площадки-парсеры подкастов. Множество мелких и не очень площадок, которые мониторят популярные аудио-площадки и подкасты на них и скачивают их себе.

Кроме специальных приложений и интернет-платформ, созданных для работы с подкастами, аудиофайлы могут быть опубликованы в социальных сетях (например, Вконтакте) и видеохостингах (YouTube).

Таким образом в настоящее время существует довольно много возможностей использования готовых подкастов в учебных целях и создания собственных файлов, имея доступ к Интернету.

## <span id="page-8-0"></span>**Глава 2. Дидактический потенциал подкастов**

## <span id="page-8-1"></span>**2.1 Текстовые основы подкаста**

Для более эффективного использования подкастов в целях изучения иностранного языка рекомендуется не только прослушивать материал, но и выполнять задания, созданные авторами подкаста или педагогом.

Виды заданий:

1. Задания, направленные на развитие навыков чтения. В большинстве случаев это текстовая расшифровка подкаста со специальными заданиями по ней.

2. Задания, направленные на развитие навыков аудирования. Это вопросы с выбором ответа после прослушивания аудиоматериала.

- 3. Задания, направленные на развитие навыков говорения.
- 4. Задания, направленные на расширение лексического запаса обучающегося.

Примером подкаста с заданиями может послужить сайт [https://breakingnewsenglish.com/.](https://breakingnewsenglish.com/) На нём представлены эпизоды подкаста на английском языке со специальной пометкой уровня, записанные на Британском Английском и на Американском Английском, специальные задания на развития разных навыков (рис.1, рис.2).

Для создания собственного подкаста я выбрала темы из кодификатора ЕГЭ и

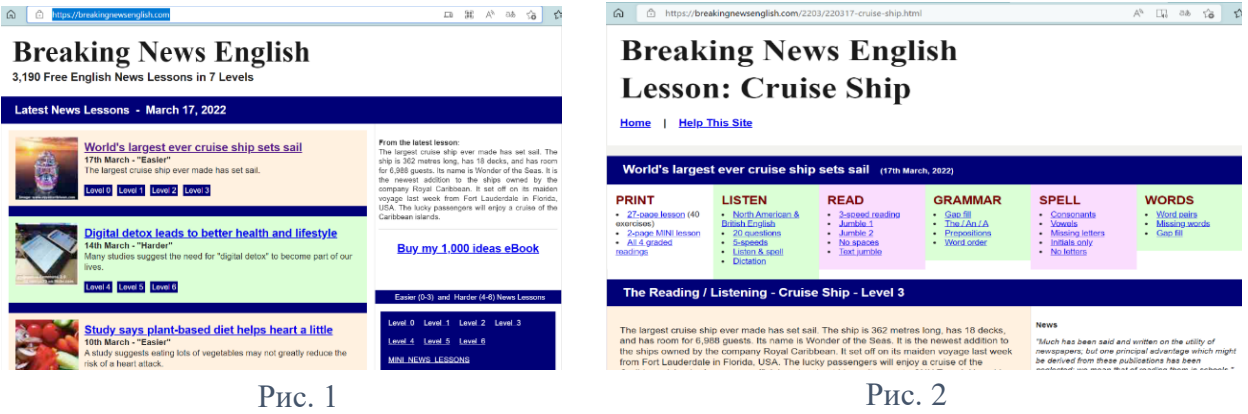

написала тексты для дальнейшей записи аудиоматериалов.

Тексты эпизодов подкаста:

1. Eating habits in Russia (приложение 1)

2. The problem of negative impact of technologies on the ability to study & concentrate (приложение 2)

3. Part 2. The tips how to cope with negative impact of technologies on the ability to study & concentrate (приложение 3)

Аудиозаписи эпизодов подкаста: [https://disk.yandex.ru/d/JbYpsrVr8Er\\_SQ](https://disk.yandex.ru/d/JbYpsrVr8Er_SQ)

# <span id="page-9-0"></span>**2.2 Анализ результатов опроса**

Для выяснения того, насколько популярно использование подкастов в образовательных целях, я провела опрос среди учеников 9-10 классов разных школ.

Вопросы, заданные участникам?

- 1. Знаете ли Вы, что такое подкаст?
- 2. Умеете ли Вы работать с подкастами?

3. Используете ли Вы такой ресурс как сервисы подкастов для изучения иностранного языка?

Результаты опроса представлены в диаграммах: вопрос  $1 - \text{pnc.3}$ , вопрос  $2 - \text{pnc.4}$ , вопрос 3- рис.5.

Знаете ли Вы, что такое подкаст? 54 ответа

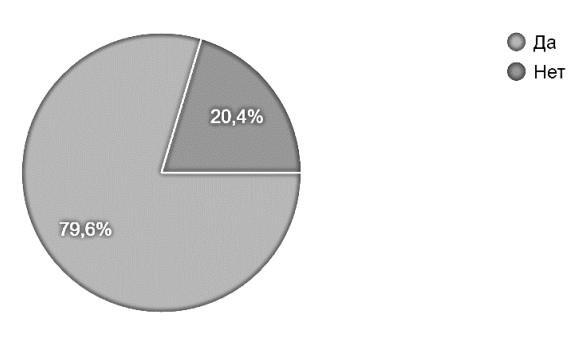

Рис. 3

# Умеете ли Вы работать с подкастами? 54 ответа

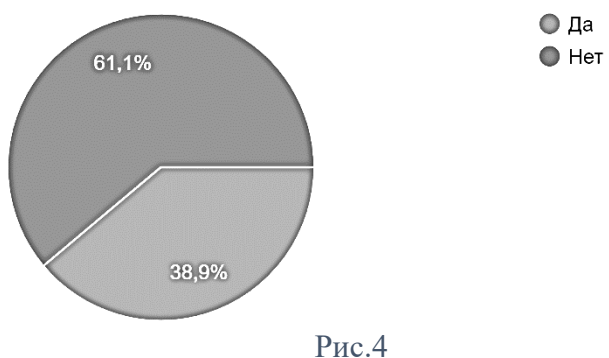

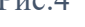

Используете ли Вы такой ресурс как сервисы подкастов для изучения иностранного языка? 54 ответа

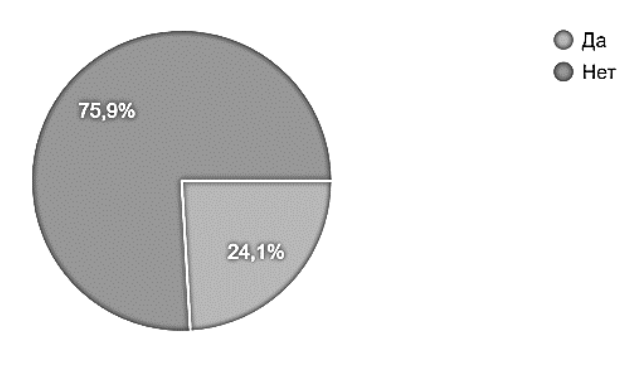

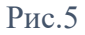

Из результатов опроса можно слелать вывол, что большинство учашихся знают, что такое подкасты, но не умеют с ними работать. Поэтому использование этого аудиоматериала в образовательном процессе будет интересно и ново.

Если говорить конкретно об изучении иностранного языка, то использование этого ресурса не только развивает навыки восприятия и понимания иноязычной речи на слух, важные для свободного владения языком, а также выполнения раздела «Аудирование» многих экзаменов, но и дает интересные идеи и факты, которые можно будет использовать для написания эссе, докладов и других письменных работ. Подкасты удобны тем, что их можно слушать, занимаясь рутинными делами, тренируясь или путешествуя, поэтому обучающиеся смогут развивать свои навыки не только в учебное, но и во внеурочное время.

#### <span id="page-11-0"></span>Заключение

Развитие информационных технологий открывает бесчисленное множество перспектив в образовательной сфере. С распространением Интернет-технологий не только возрастает значение работы с разными ресурсами обучающимися самостоятельно, но сам процесс обучения становится более интерактивным. Технология подкастов значительно расширяет возможности развития навыков аудирования, говорения и других.

Во время работы над созданием собственного подкаста я изучила историю появления этого медиасервиса, информацию о возможности применения подкастов в процессе изучения иностранного языка, а также проанализировала уже существующие подкасты, которые могут быть использованы в учебной деятельности. Поставленные задачи и цель были реализованы. Собственный подкаст создан.

Также такая информационная технология как «подкастинг» имеет огромное количество перспектив для развития и применения не только в процессе самостоятельного изучения английского языка, но и во время прохождения материала в образовательном учреждении. Возможность загрузки подкастов на различные устройства делает процесс изучения иностранного языка непрерывным, что важно для достижения наилучшего результата.

Подкасты - это прогрессивный и очень удобный способ получения новых знаний при минимальных затратах времени.

# <span id="page-11-1"></span>Список литературы

## Печатная литература:

Corbeil J. C. The Macmillan Visual Dictionary. New York. Maxwell Macmillan International, 1992, 862 c.

Сысоев П. В., Евстигнеев М. Н. Технологии Веб 2.0: Социальный сервис подкастов в обучении иностранному языку // Иностранные языки в школе. 2009. № 6. 43 с.

#### Интернет-ресурсы:

Wikipedia.https://en.wikipedia.org/wiki/Podcast

ABC Radio Australia. https://www.abc.net.au/radio-australia/station-epg/

Deep English.<https://deepenglish.com/>

ESLPod.<https://www.eslpod.com/>

Breaking News English.<https://breakingnewsenglish.com/>

## <span id="page-13-0"></span>**Приложения**

#### Приложение 1

# Eating habits in Russia

Hello! And you are listening to an English educational podcast "About all in English" designed to help you learn English. I love the English language!

Having you downloading this podcast, it means you'll keep up with the information for your study at High School.

Obviously, each country has its own traditions, defined by its location, climate and other factors, and they are depicted in various spheres of human life. Cooking is not an exception. National cuisine can tell a lot about the country and its inhabitants. So, as I live in Russia I want you to immerse yourself in Russian culture for a while. Today I'll tell you about eating habits in the country.

The biggest part of the Russian Federation is located in harsh cold climate, so traditional dishes are mostly hot and nourishing as to help people warm and give them energy for performing everyday tasks. Each Russian person knows shchi, some kind of a cabbage soup, solyanka, borsch, as for its history it started in the fourteenth century in Kievan Rus, and meat dumplings. They are the all-favorite hot main courses, but there are many starters as well, for example, wholesome blini with different toppings like honey, jam or caviar. Moreover, Russian pirozhki are famous all over the world. They are like pies, but smaller and with soft golden-brown dough that's filled with whatever you like – meat, fish, cheese, fruit or vegetables. I'll definitely recommend you to try all these dishes and admire the taste of Russia.

But it's a pity that in the hectic world of today due to the busy lifestyle people start getting to be addicted to unhealthy food and eating habits. This problem exists not only in Russia but throughout the entire world as well. And I have a few tips as the solution to this issue. But at first our joke time!

What's worse than finding a worm in the apple you're eating? - Finding half a worm.

So, we continue… A few useful hints I use in my life for improving my daily diet:

Firstly, snacks don't have to be unhealthy. You can grab a bite on seeds, fruit and nut cause they help to maintain high energy level. For instance, take a banana with you for a snacking, simply unpeel it and you have a very healthy snack that contains no fat, sodium or cholesterol. Bananas contain minerals and vitamins that help control blood pressure and are good for the muscles in your body.

Secondly, try to eat on time. It means that you should take food every day at the same time. So, the scheme of nutrient intake will be clear to the body and it won't store fat in reserve.

Last but not the least, eat often but in small portions. Long breaks between meals lead to metabolic disorders, and hence excess weight, skin problems, drowsiness and so on.

I'm going to stop there! Right. That's about all for this time! Bye for now! See you next time!

#### Приложение 2

The problem of negative impact of technologies on the ability to study & concentrate

Hello! And you are listening to English educational podcast "About all in English" designed to help you learn English. I love the English language!

Having you downloading this podcast, it means you'll keep up with the information for your study at High School.

Every day teens have faced the problem of negative impact of technologies on the ability to study & concentrate. So, I've decided to bring up this subject in the episode of my podcast.

"Scrolling, downloading, uploading, skimming…," my brain says. Have you heard these words? Yes, they are all about technology.

In recent years technology has had its great effect on everything we do, everywhere we are. Technology is there, at the very tips of our fingers.

Technologies such as laptops, tablets & e-books, Internet-connected devices are with young people the whole days and nights.

Let's shed light on the negative side of using technology in studying.

To begin with, the decreasing in students' performances in reading, writing and arithmetic.

The gathered data revealed alarming facts about students' reading. While reading, our mind jumps from one thought to another and a child barely could read a chapter in one sitting. Many people report the same type of concentration shift. The reason for this is the information overload via the Internet. When a student lands on a webpage, he or she spends the average of about 50 seconds and it is known to be at least 5 other links we can click on the page. Student's mind would much rather be focused on a series of things, not one thought. Nowadays our thoughts, while reading, are jumping back and forth between so many things, instead of calm linear thoughts.

As for writing skills, students tend to use more and more abbreviations in their writings. Accordingly, findings prove that using digital tools in studying Maths, particularly in terms of remembering, understanding and applying mathematical rules is getting worse. And finally, changes that the use of technology may bring to the educational field are especially important to the attitudes of students towards learning!

So, what should we do?

Now, there are some useful tips. But at first our joke time!

I always feel awkward, when I read an e-book in my mobile phone, and my mum says, "You're in your phone again. It would be better to read the book! Oops!"

So, we continue… Is it possible to be productive without any gadgets? I say-yes! Computer updates, internet interruptions and network downtime interrupt your day.

Firstly – create a "To Do" list

Put your priorities and then you are able to get back to work, to concentrate on your study.

Secondly, set goals for yourself. The goals, you set, can be personal and study related. It helps you manage time better pushing yourself to meet your goals.

Also – try to check your messages in social networks twice a day - like brushing the teeth. Don't look through them very often.

And at last, - have a planning session with yourself.

However, it's not easy to reduce the amount of time spending in front of the screen.

But have a challenge in it and you'll respect you!

Some useful strategies for you:

- 1. Track screen time and set time limits.
- 2. Keep your phone out of the bedroom.
- 3. Establish tech-free zones.
- 4. Leave your phone behind.
- 5. Switch to greyscale… and your gadgets will lose their visual appeal.
- 6. And… Schedule more face-to-face meetings

Well, we'll discuss these strategies in the next episode.

How to use gadgets efficiently?

Organize your time! Tame your time!

Using technology responsibly helps to promote your technological literacy.

No doubt, technology allows students an individualized approach to their education. They can assess their own strengths and weaknesses with technological tools. Technology lets students keep up with the fast pace of today's information flow.

So, as for me, I use technological tools for doing projects, learning languages and, obviously, for communicating with my foreign pen-palls. And I don't mind entertain myself, listening to useful podcasts and music.

I'm going to stop there! Right. That's about all for this time! Bye for now! See you next time!

# Приложение 3

Part 2. The tips how to cope with negative impact of technologies on the ability to study & concentrate

Hello! And you are listening to English educational podcast "About all in English" designed to help you learn English. I love the English language!

Having you downloading this podcast, it means you'll keep up with the information for your study at High School.

It's the additional part of the podcast "The problem of negative impact of technologies on the ability to study & concentrate". You can find the previous part in my channel or social networks, where I post my works regularly.

Now I have some fresh useful tips for you how to use your gadget efficiently:

To begin with, wise selection of mobile apps can help you. If you're a high school student or a college one, the studying is a big part of your life – but although studying is essential, it doesn't have to be boring, especially with the great new apps available digitally for your phone or laptop. Try to find a few of the very best study apps on the market today that'll help you.

I'd recommend a Sound Note (IOS), a popular lecture capture app. Another useful revision app is GoConqr, which offers resources to create revision charts, mind maps, flash cards, notes and quizzes. And I like Oxford Dictionary, Dragon Dictation and Duolingo.

Are you Generation M? Do you know about it? Young people, spending nearly 6 and half hours a day using various types of media, doing different things at the same time are called multitasking generation. Automatic actions like walking and chatting on the phone or surfing the net can be done at the same time, but when it comes to learn new information, multi-tasking has a bad impact. Dividing your attention between too many activities makes the knowledge you gain harder to use later on. The researchers are not saying you shouldn't multi-task, just don't multi-task while you are trying to learn something new.

Concentration is another problem! How can I focus better while studying? I create a suitable study environment like a comfortable and clean workspace in my room, where everything is at my hand. Then it's wise to set precise goals for doing something. No doubt, a study schedule will help you to achieve them. Lastly, block all possible distractions.

And at last, better time for studying…

Science has indicated that learning is most effective between 10 am to 2 pm and from 4 pm to 10pm, when the brain is in an acquisition mode. On the other hand, the least effective learning time is between 4 am and 7 am. In purely physiological outlook, the body is better equipped to study later at night than in the morning. Blood sugar is at its lowest in the morning, which means that students have less of an ability to concentrate. Not only that, but for most students, or at least those who are night owls, their peak melatonin levels are around half past 5 am. This increased level of melatonin, according to the National Sleep Foundation, will cause sleepiness, so at that time anyone trying to study in the morning will have trouble focus on the material or will simply fall back asleep. It's important to schedule your study so that you're most awake and energetic. Finding the best possible time of day will save your time, help you to learn better, make the work a lot more fun.

To be short, it's essential to disconnect for a while and to take care of your body and mind, create a balance of time online and in the real world. Life is so beautiful!

I'm going to stop there! Right. That's about all for this time! Bye for now! See you next time!

#### **РЕЦЕНЗИЯ**

# на проектную работу учащейся 116 класса МБОУ СОШ №68с углубленным изучением информатики г.Пензы Ермолаевой Екатерины Дмитриевны по теме:

«Прагматический формат подкаста «Всё в английском»»

Работа Ермолаевой Екатерины по теме «Прагматический формат подкаста «Всё в английском»» посвящена изучению и созданию одного из эффективных способов изучения иностранного языка -подкасту. Целью данного проекта является создание аудиоматериалов для использования их в образовательных целях для подготовки к различным экзаменам по иностранному языку и повышения уровня владения иностранным языком.

В работе исследуется история возникновения подкаста, проанализированы существующие подкасты для изучения английского языка. Автор отмечает огромное количество перспектив для развития и применения подкастов в процессе самостоятельного изучения английского языка.

Работа состоит из двух частей. Первая часть посвящена обоснованию актуальности данного исследования, поставлена цель и задачи, анализу определения понятия «подкаст». Вторая часть представляет собой практическую часть-тексты-скрипты записанных эпизодов. В работе приведены результаты анкетирования среди учеников старшей школы о подкастах, как прогрессивном и очень удобном способе получения новых знаний при минимальных затратах времени.

В работе использована печатная литература и электронные ресурсы. Учащаяся показала умение логически подавать материал на основе изученной информации.

Данная работа имеет практическую значимость, так как она может быть использована на уроках английского языка в средних и старших классах для углубленного изучения английского языка.

Данная проектная работа имеет и личную значимость для ее автора, так как она свидетельствует о способности самостоятельно ставить проблему и находить пути ее решения, создавая продукт, востребованный в современном мире.

Образовательный потенциал работы заключается в том, что в процессе исследования учащаяся продемонстрировала способность приобретать новые знания, умение работать с информацией (осуществлять сбор и анализировать), используя разнообразные технологические программы и приложения.

Заявленная тема проекта соответствует его содержанию. Ермолаева Е. обосновала актуальность выбранной темы, правильно поставила цель и задачи, которым соответствуют полученные выводы. Тема работы раскрыта. Все мысли выражены ясно, логично,

последовательно.

Вывод: проектная работа Ермолаевой Екатерины по теме: «Прагматический формат подкаста «Всё в английском» отвечает требованиям, предъявляемым к индивидуальному проекту.

**РЕЦЕНЗЕНТ** 

Меркульева М.И.

 $M_1$   $\overline{M_2}$   $\overline{M_3}$   $\overline{M_4}$   $\overline{M_5}$   $\overline{M_6}$   $\overline{M_7}$   $\overline{M_7}$   $\overline{M_8}$   $\overline{M_7}$   $\overline{M_8}$   $\overline{M_9}$   $\overline{M_9}$   $\overline{M_9}$   $\overline{M_9}$   $\overline{M_9}$   $\overline{M_9}$   $\overline{M_9}$   $\overline{M_9}$   $\overline{M_9}$   $\overline{$ 

 $\sqrt{3}$  ,  $\sqrt{3}$